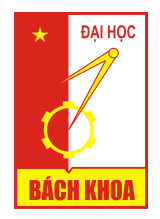

### Chương 1: Tổng quan về ngôn ngữ C

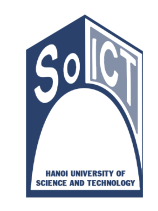

1.1. Lịch sử phát triển ngôn ngữ lập trình C

- Ngôn ngữ lập trình C (NNLT C) ra đời tại phòng thí nghiệm BELL của tập đoàn AT&T (Hoa Kỳ)
- Do Brian W. Kernighan và Dennis Ritchie phát triển vào đầu 1970, hoàn thành 1972
- C dưa trên nền các ngôn ngữ BCPL (Basic Combined Programming Language) và ngôn ngữ B.
- Tên là ngôn ngữ C như là sự tiếp nối ngôn ngữ B.

## Nội dung chương này

- 1.1. Lịch sử phát triển ngôn ngữ lập trình C
- 1.2. Các phần tử cơ bản của ngôn ngữ C
- 1.3. Cấu trúc cơ bản của một chương trình C
- **1.4. Biên dịch chương trình viết bằng C**
- $\blacksquare$  1.5. Bài tâp

2

# 1.1. Lịch sử phát triển ngôn ngữ lập trình C

- Đặc điểm của NNLT C:
	- Là một ngôn ngữ lập trình hệ thống mạnh, khả chuyển, có tính linh hoạt cao.
	- Có thế mạnh trong xử lý các dạng dữ liệu số, văn bản, cơ sở dữ liệu.
	- Thường được sử dụng để viết:
		- Các chương trình hệ thống như hệ điều hành (VD Unix: 90% viết bằng C, 10% viết bằng hợp ngữ).
		- Các chương trình ứng dụng chuyên nghiệp có can thiệp tới dữ liệu ở mức thấp như xử lý văn bản, xử lí ảnh…

### 1.1. Lịch sử phát triển ngôn ngữ lập trình C

- 1978: C được giới thiệu trong phiên bản đầu của cuốn sách "The C programming language"
- Sau đó, C được bổ sung thêm những tính năng và khả năng mới  $\rightarrow$  Đồng thời tồn tại nhiều phiên bản nhưng không tương thích nhau.
- Năm 1989, Viện tiêu chuẩn quốc gia Hoa Kỳ (American National Standards Institute - ANSI) đã công bố phiên bản chuẩn hóa của ngôn ngữ C: ANSI C hay C chuẩn hay C89

### 1.1. Lịch sử phát triển ngôn ngữ lập trình C

- Tất cả các phiên bản của ngôn ngữ C hiện nay đều tuân theo các mô tả đã được nêu ra trong ANSI C, sự khác biệt nếu có thì chủ yếu ở các thư viện bổ sung.
- Hiện nay cũng có nhiều phiên bản của ngôn ngữ C khác nhau, gắn liền với một bộ chương trình dịch cụ thể của ngôn ngữ C:
	- **Turbo C++** và Borland C++ của Borland Inc.
	- **MSC và VC của Microsoft Corp.**
	- GCC của GNU project.

1.2. Các phần tử cơ bản của ngôn ngữ C

## 1.2.1. Tập ký tự

- Chương trình C được tạo ra từ các phần tử cơ bản là tập kí tự .
- Các kí tư tổ hợp với nhau tạo thành các từ
- Các từ liên kết với nhau theo một quy tắc xác định để tạo thành các câu lệnh
- Từ các câu lệnh  $\rightarrow$  tổ chức thành chương trình.

5

### 1.2.1. Tập ký tự (tiếp)

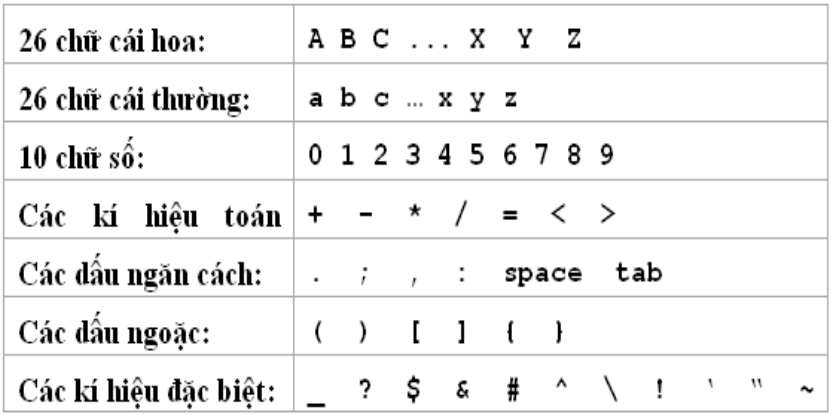

9

1.2.2. Từ khóa (keyword) (tiếp)

Một số từ khóa hay dùng trong Turbo C $++$ 

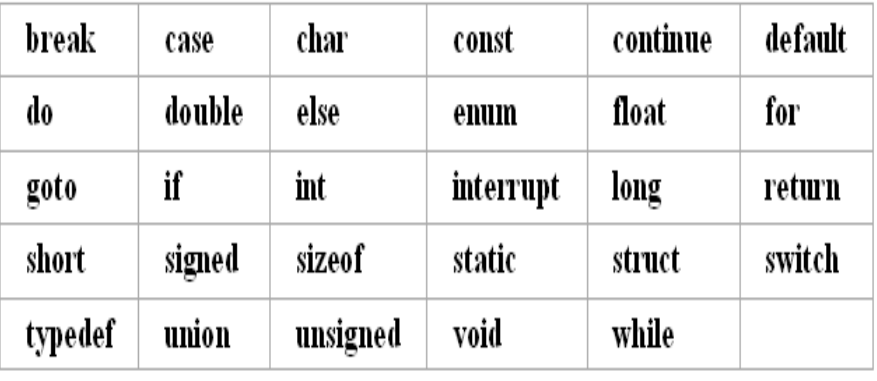

1.2.2. Từ khóa (keyword)

- Là những từ có sẵn của ngôn ngữ và được sử dụng dành riêng cho những mục đích xác định.
- Các từ khóa trong C được sử dụng để
	- Đặt tên cho các kiểu dữ liệu: **int**, **float**, **double**, **char**, **struct**, **union**…
	- Mô tả các lệnh, các cấu trúc điều khiển: **for**, **do**, **while**, **switch**, **case**, **if**, **else**, **break**, **continue**…

10

### 1.2.3. Định danh / tên (identifier)

- Là một dãy các kí tự dùng để gọi tên các đối tượng trong chương trình.
	- Các đối tượng trong chương trình gồm có biến, hằng, hàm, kiểu dữ liệu… ta sẽ làm quen ở những mục tiếp theo.
- Có thể được đặt tên:
	- Bởi ngôn ngữ lập trình (đó chính là các từ khóa)
	- Hoặc do người lập trình đặt.

1.2.3. Định danh / tên (identifier) (tiếp)

- Qui tắc đặt tên:
	- Chỉ được gồm có: **chữ cái**, **chữ số** và dấu gạch dưới "**\_**" (underscore).
	- Bắt đầu của định danh phải là chữ cái hoặc dấu gạch dưới, không được bắt đầu định danh bằng chữ số.
	- Định danh do người lập trình đặt không được trùng với từ khóa.

13

### 1.2.3. Định danh / tên (identifier) (tiếp)

- Cách thức đặt định danh/tên:
	- Hằng số: chữ hoa
	- Các biến, hàm hay cấu trúc: Bằng chữ thường.
	- Nếu tên gồm nhiều từ thì ta nên phân cách các từ bằng dấu gạch dưới.
- $\blacksquare$  Ví du:

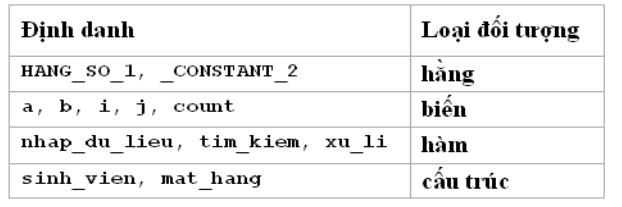

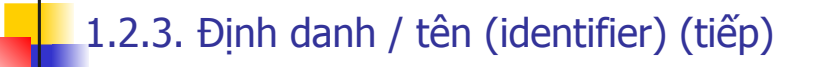

- Ví dụ định danh/tên hợp lệ: i, x, y, a, b, \_function, \_MY\_CONSTANT, PI, gia\_tri\_1
- Ví dụ về định danh/tên không hợp lệ:

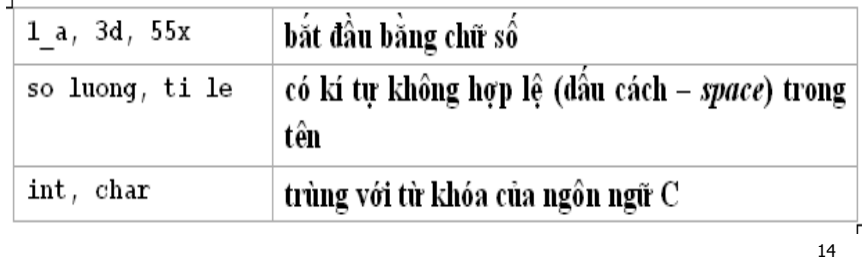

### 1.2.4. Các kiểu dữ liệu

- Là một tập hợp các giá trị mà một dữ liệu thuộc kiểu dữ liệu đó có thể nhận được.
- Trên một kiểu dữ liệu ta xác định một số phép toán đối với các dữ liệu thuộc kiểu dữ liệu đó.
- Ví dụ: Trong ngôn ngữ C có kiểu dữ liệu **int**. Một dữ liệu thuộc kiểu dữ liệu **int** thì:
	- Là một số nguyên (*integer*)
	- Có thể nhận giá trị từ 32768 (- 215) đến 32767 (215 - 1).

### 1.2.4. Các kiểu dữ liệu (tiếp)

- Trên kiểu dữ liệu **int** ngôn ngữ C định nghĩa các phép toán số học đối với số nguyên như sau:
	- Đảo dấu: **-**
	- Cộng: **+**
	- Trừ: **-**
	- Nhân: **\***
	- Chia lấy phần nguyên: **/**
	- Chia lấy phần dư: **%**
	- So sánh bằng: **= =**
	- So sánh lớn hơn: **>**
	- So sánh nhỏ hơn: **<**

### 1.2.5. Hằng số (constant)

- Là đại lượng có giá trị không đổi trong chương trình.
- Để giúp chương trình dịch nhận biết hằng ta cần nắm được cách biểu diễn hằng trong một chương trình C.

17

## Biểu diễn hằng số nguyên

- **Dang thập phân:** 
	- Giá trị số dưới hệ đếm cơ số 10 thông thường
	- Ví du: 2007, 396
- Dang thập lục phân:
	- Giá trị số dưới dạng hệ đếm cơ số 16 và thêm tiền tố **0x**
	- Ví dụ: 0x7D7, 0x18C.
- Dang bát phân:
	- Giá trị số dưới dạng hệ đếm cơ số 8 và thêm tiền tố **0**
	- **V**í du: 03727, 0614.

# Biểu diễn hằng số thực

- Dưới dạng số thực dấu phẩy tĩnh: Ví dụ: 3.14159 , 123.456
- Dưới dạng số thực dấu phẩy động: Ví dụ: 31.4159 E -1

12.3456  $E + 1$ 1.23456  $E + 2$ 

# Biểu diễn hằng ký tự

- Bằng ký hiệu của ký tự đó đặt giữa 2 dấu nháy đơn ('').
- Bằng số thứ tự của ký tự đó trong bảng mã ASCII (và lưu ý số thứ tự của một ký tự trong bảng mã ASCII là một số nguyên nên có một số cách biểu diễn).

# Biểu diễn hằng ký tự - Ví dụ:

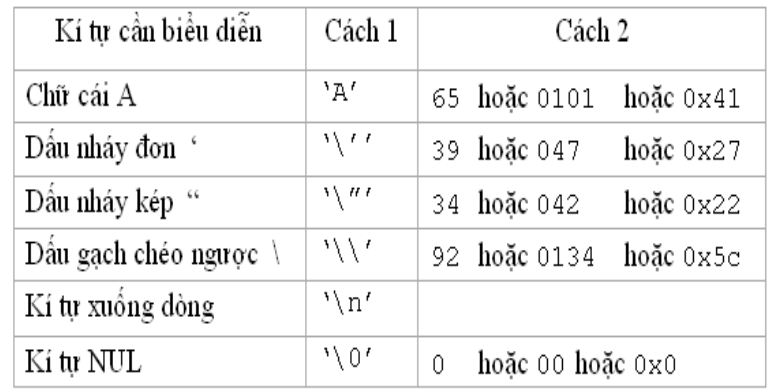

21

### Biểu diễn hằng xâu ký tự

- Một hằng là xâu kí tự được biểu diễn bởi dãy các kí tự thành phần có trong xâu đó và được đặt trong cặp dấu nháy kép ("").
- Ví dụ: "Đại học Bách Khoa", "Tin học đại cương", "Nguyễn Hồng Phương",...

### 1.2.6. Biến (variable)

- Là đại lượng mà giá trị có thể thay đổi trong chương trình.
- Hằng và biến được sử dụng để lưu trữ dữ liệu, và phải thuộc một kiểu dữ liệu nào đó.
- Tên biến và hằng được đặt theo quy tắc đặt tên cho định danh.

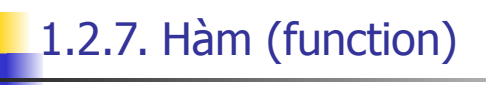

- Còn được gọi là chương trình con
- Những đoạn chương trình lặp đi lặp lại nhiều lần ở những chỗ khác nhau  $\rightarrow$  Viết thành hàm để khi cần chỉ cần gọi ra chứ không phải viết lại toàn bộ.
- Giải quyết một bài toán lớn thì chương trình của ta có thể rất lớn và dài  $\rightarrow$  Chia thành các công việc nhỏ hơn được viết thành các hàm.

25

Một số hàm toán học hay dùng trong C (tiếp)

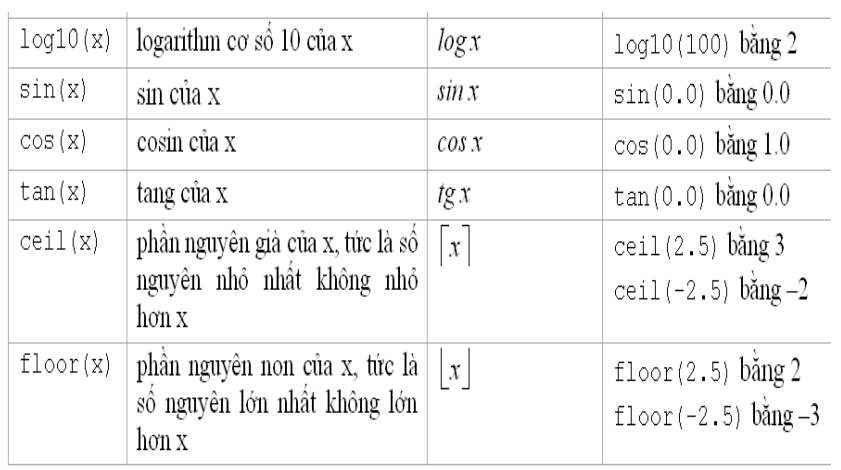

### Một số hàm toán học hay dùng trong C

Một số hàm toán học hay được sử dụng trong  $C$ 

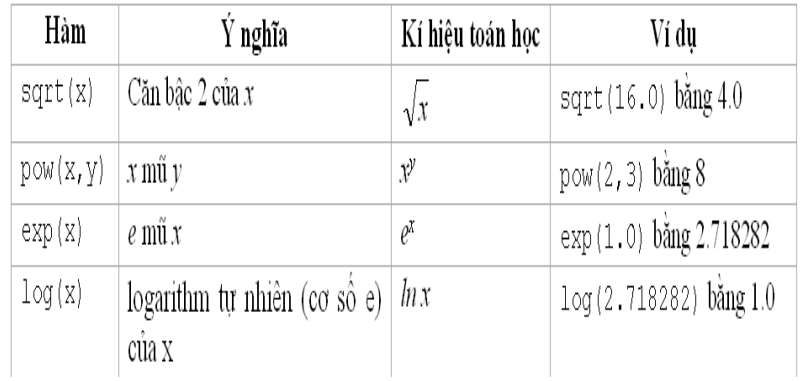

26

### 1.2.8. Câu lệnh (statement)

- Diễn tả một hoặc một nhóm các thao tác trong giải thuật.
- Chương trình được tạo thành từ dãy các câu lênh.
- Cuối mỗi câu lệnh đều có dấu chấm phẩy (;) để đánh dấu kết thúc câu lệnh.

### 1.2.8. Câu lệnh (tiếp)

- Câu lệnh được chia thành 2 nhóm chính:
	- Nhóm các câu lệnh đơn:
		- Không chứa câu lệnh khác.
		- Ví dụ: phép gán, phép cộng, phép trừ…
	- Nhóm các câu lệnh phức:
		- Chứa câu lệnh khác trong nó.
		- Ví dụ: lệnh khối, các cấu trúc lệnh rẽ nhánh, cấu trúc lệnh lặp…
		- Lệnh khối là một số các lệnh đơn được nhóm lại với nhau và đặt trong cặp dấu ngoặc nhọn  $\{ \}$

29

### 1.2.9. Chú thích (tiếp)

- $\blacksquare$  Cách 1:
	- Vùng bắt đầu từ // đến cuối dòng là vùng chú thích.
	- Ví dụ:
	- **a = 5; b = 3; // Khoi tao gia tri cho cac bien nay**
- $\blacksquare$  Cách 2:
	- Toàn bộ vùng bắt đầu nằm trong cặp kí hiệu /\* \*/ là vùng chú thích.
	- $\blacksquare$  Ví du:

**/\* Doan chuong trinh sau khai bao 2 bien nguyen va khoi tao gia tri cho 2 bien nguyen nay \*/**

```
int a, b;
```
**a = 5; b = 3;**

# 1.3. Cấu trúc cơ bản của một chương trình C

1.2.9. Chú thích (Comment)

đoạn chương trình hoặc cả chương trình

dễ hiểu hơn

■ 2 cách chú thích Trên 1 dòng: //

Lời mô tả, giải thích vắn tắt cho một câu lệnh, một

Chỉ có tác dụng giúp chương trình viết ra dễ đọc và

**Trình biên dịch sẽ tư đông bỏ qua không dịch phần** nội dung nằm trong phạm vi của vùng chú thích đó.

**Gồm 6 phần có thứ tự như sau:**

**Trên nhiều dòng:**  $\frac{1}{2}$  **\*** 

- Phần1: Khai báo tệp tiêu đề: #include
- Phần 2: Định nghĩa kiểu dữ liệu mới: typedef ...
- Phần 3: Khai báo các hàm nguyên mẫu
- Phần 4: Khai báo các biến toàn cục
- Phần 5: Hàm **main()**
- Phần 6: Nội dung các hàm đã khai báo

## 1.3. Cấu trúc cơ bản... (tiếp)

- Phần 1: Khai báo tệp tiêu đề:
	- Thông báo cho chương trình dịch biết là chương trình có sử dụng những thư viện nào.
	- $\blacksquare$  Ví du:

 #include <stdio.h> // thao tác vào ra #include <conio.h> // hàm của DOS

- Phần 2: Định nghĩa các kiểu dữ liệu mới
	- Định nghĩa các kiểu dữ liệu mới (nếu cần) dùng cho cả chương trình.

### 1.3. Cấu trúc cơ bản... (tiếp)

- Phần 3: Khai báo các hàm nguyên mẫu:
	- Giúp cho chương trình dịch biết được những thông tin cơ bản của các hàm sử dung trong chương trình.
- **Phần 4: Khai báo các biến toàn cục** 
	- Ví du:

**int a, b; int tong, hieu, tich;**

34

## 1.3. Cấu trúc cơ bản... (tiếp)

- Phần 5: Hàm **main( )**
	- Khi thực hiện, chương trình sẽ bắt đầu bằng việc thực hiện các lệnh trong hàm **main( )**.
	- Trong hàm **main( )** có thể có lệnh gọi tới các hàm khác.
- Phần 6: Nội dung của các hàm đã khai báo
	- Cài đặt (viết mã) cho các hàm đã khai báo nguyên mẫu ở phần 3.

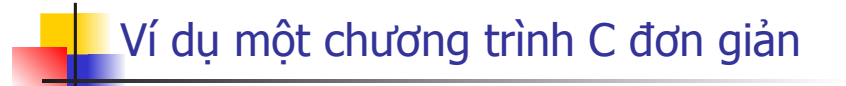

**/\* Chuong trinh sau se nhap vao tu ban phim 2 so nguyen va hien thi ra man hinh tong, hieu tich cua 2 so nguyen vua nhap vao \*/ #include <stdio.h> #include <conio.h> void main() { // Khai bao cac bien trong chuong trinh int a, b;** 

**int tong, hieu, tich;**

### Ví dụ một chương trình C đơn giản (tiếp)

```
// Nhap vao tu ban phim 2 so nguyen
printf("\nNhap vao so nguyen thu nhat: ");
scanf("%d",&a);
printf("\n Nhap vao so nguyen thu hai: ");
scanf("%d",&b);
// Tinh tong, hieu, tich cua 2 so vua nhap
\text{tong} = a + b;
hieu = a - b;
\text{tich} = a * b;
```
### Ví dụ một chương trình C đơn giản (tiếp)

```
// Hien thi cac gia tri ra man hinh
 printf("\n Tong cua 2 so vua nhap la 
 %d", tong);
 printf("\n Hieu cua 2 so vua nhap la 
 %d", hieu);
 printf("\n Tich cua 2 so vua nhap la 
 %d", tich);
 // Doi nguoi dung an phim bat ki de ket thuc
 getch();
}
```
37

### 1.4. Biên dịch chương trình viết bằng <del>-ngôn ngữ C</del>

- Biên dịch chương trình viết bằng ngôn ngữ C
	- Dùng trình biên dịch Turbo C++ 3.0
	- Cài đặt Turbo C++ 3.0
	- Viết chương trình
	- Sửa đường dẫn tới các thư viện (nếu cần)
	- **Biên dich**
	- Chay chương trình

# 1.5. Bài tập

■ Bài tập 1:

Trong các định danh sau, định danh nào là không hợp lệ:

- **MAX SINH VIEN**
- CHIEU\_CAO
- ho va ten
- 1\_bien\_nao\_do
- so thuc 1

```
1.5. Bài tập (tiếp)
```
### Bài tập 2:

Hãy cho biết giá trị của các hằng nguyên sau trong chương trình:

0345, 0x168, 06356, 0xAF04

# 1.5. Bài tập (tiếp)

Bài tập 3:

Cho biết biểu diễn dưới dạng số thực dấu phẩy tĩnh của các hằng số thực sau:

- $-535.235 E+3$
- **256.89 E-1**
- $-10.103$  E-5

# 1.5. Bài tập (tiếp)

Bài tập 4: Chạy thử hai chương trình sau xem có chương trình nào có lỗi không? Nếu có lỗi thì hãy xem trình biên dịch báo là lỗi gì?

• Chương trình 1:

```
 void main() { }
```

```
• Chương trình 2:
```

```
#include <stdio.h>
 #include <conio.h>
void fct() { }
```
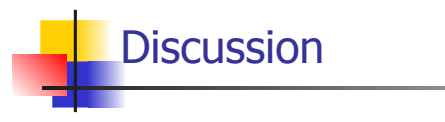

41